# NAG Library Function Document

# nag\_bessel\_i1\_scaled\_vector (s18ctc)

# <span id="page-0-0"></span>1 Purpose

nag\_bessel\_i1\_scaled\_vector (s18ctc) returns an array of values of the scaled modified Bessel function  $e^{-|x|}I_1(x).$ 

# 2 Specification

```
#include <nag.h>
#include <nags.h>
void nag_bessel_i1_scaled_vector (Integer n, const double x[], double f[],
     NagError *fail)
```
# 3 Description

nag bessel il scaled vector (s18ctc) evaluates an approximation to  $e^{-|x_i|}I_1(x_i)$ , where  $I_1$  is a modified Bessel function of the first kind for an array of arguments  $x_i$ , for  $i = 1, 2, \ldots, n$ . The scaling factor  $e^{-|x|}$ removes most of the variation in  $I_1(x)$ .

The function uses the same Chebyshev expansions as nag\_bessel\_i1\_vector (s18atc), which returns an array of the unscaled values of  $I_1(x)$ .

## 4 References

Abramowitz M and Stegun I A (1972) Handbook of Mathematical Functions (3rd Edition) Dover Publications

#### 5 Arguments

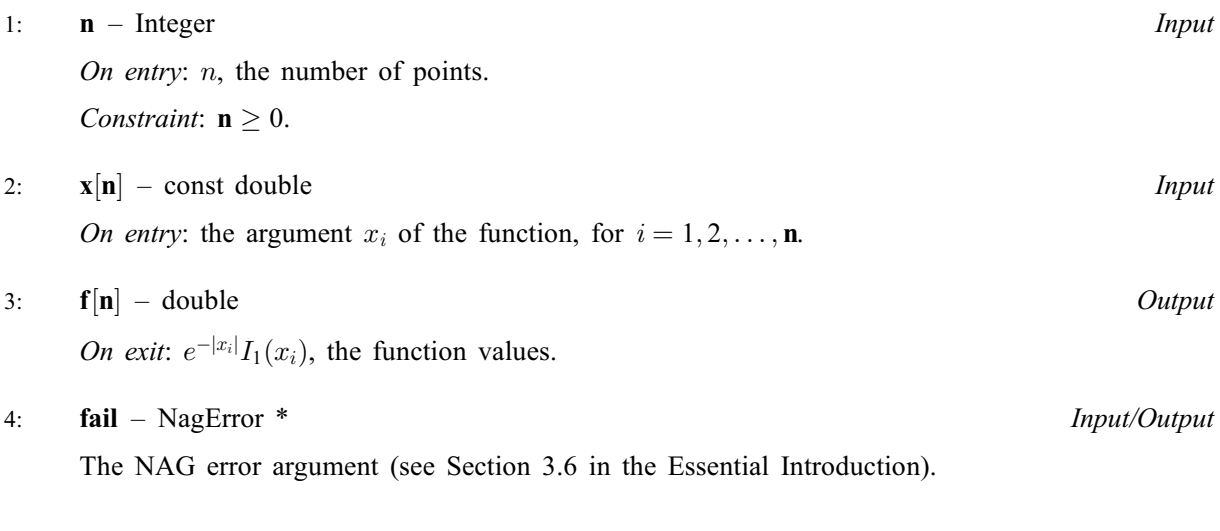

# 6 Error Indicators and Warnings

#### NE\_ALLOC\_FAIL

Dynamic memory allocation failed. See Section 3.2.1.2 in the Essential Introduction for further information.

### NE\_BAD\_PARAM

On entry, argument  $\langle value \rangle$  had an illegal value.

#### NE\_INT

O[n](#page-0-0) entry,  $\mathbf{n} = \langle value \rangle$ . Co[n](#page-0-0)straint:  $n \geq 0$ .

#### NE\_INTERNAL\_ERROR

An internal error has occurred in this function. Check the function call and any array sizes. If the call is correct then please contact NAG for assistance.

An unexpected error has been triggered by this function. Please contact NAG. See Section 3.6.6 in the Essential Introduction for further information.

#### NE\_NO\_LICENCE

Your licence key may have expired or may not have been installed correctly. See Section 3.6.5 in the Essential Introduction for further information.

### 7 Accuracy

Relative errors in the argument are attenuated when propagated into the function value. When the accuracy of the argument is essentially limited by the *machine precision*, the accuracy of the function value will be similarly limited by at most a small multiple of the machine precision.

# 8 Parallelism and Performance

Not applicable.

#### 9 Further Comments

None.

# 10 Example

This e[x](#page-0-0)ample reads values of x from a file, evaluates the function at each value of  $x_i$  and prints the results.

#### 10.1 Program Text

```
/* nag_bessel_i1_scaled_vector (s18ctc) Example Program.
 *
 * Copyright 2014 Numerical Algorithms Group.
 *
 * Mark 23, 2011.
 */
#include <nag.h>
#include <stdio.h>
#include <nag_stdlib.h>
#include <nags.h>
int main(void)
{
  Integer exit_status = 0;<br>Integer i, n;
  Integer
  double *f = 0, *x = 0;
  NagError fail;
  INIT_FAIL(fail);
  /* Skip heading in data file */
```

```
#ifdef WIN32
 scanf_s("%*[^\n]");
#else
 scanf("%*[^\n]");
#endif
 printf("nag_bessel_i1_scaled_vector (s18ctc) Example Program Results\n");
 printf("n");
 printf(" x f\n");
 printf("n");
#ifdef _WIN32
 scanf_s("%"NAG_IFMT"", &n);
#else
 scanf("%"NAG_IFMT"", &n);
#endif
#ifdef _WIN32
 scanf_s("%*[\hat{\ } \ranglen]");
4else
 scanf("*[\n\lambdan]");
#endif
  /* Allocate memory */
  if (!(x = NAG_ALLOC(n, double)) ||
     !(f = NAG_ALLOC(n, double))){
      printf("Allocation failure\n");
      ext{exists} = -1;goto END;
    }
 for (i=0; i\leq n; i++)#ifdef _WIN32
    scanf_s("%lf", &x[i]);
#else
    scanf("%lf", &x[i]);
#endif
#ifdef _WIN32
 scanf_s("%*[^\n]");
#else
 scanf("%*[\hat{\ } \ranglen]");
#endif
  /* nag_bessel_i1_scaled_vector (s18ctc).
  * scaled modified Bessel Function exp(-|x|) I1(x)
  */
  nag_bessel_i1_scaled_vector(n, x, f, &fail);
  if (fail.code!=NE_NOERROR)
    {
      printf("Error from nag_bessel_i1_scaled_vector (s18ctc).\n%s\n",
             fail.message);
      exit_status = 1;
      goto END;
    }
  for (i=0; i \le n; i++)printf(" %11.3e %11.3e\n", x[i], f[i]);
END:
 NAG_FREE(f);
 NAG_FREE(x);
 return exit_status;
}
```
# 10.2 Program Data

nag\_bessel\_i1\_scaled\_vector (s18ctc) Example Program Data

8

0.0 0.5 1.0 3.0 6.0 10.0 1000.0 -1.0

# 10.3 Program Results

nag\_bessel\_i1\_scaled\_vector (s18ctc) Example Program Results

x f 0.000e+00 0.000e+00 5.000e-01 1.564e-01 1.000e+00 2.079e-01 3.000e+00 1.968e-01 6.000e+00 1.521e-01 1.000e+01 1.213e-01 1.000e+03 1.261e-02 -1.000e+00 -2.079e-01